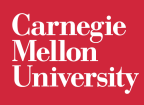

# **Static and Dynamic Analysis**

17-313, Foundations of Software Engineering, Fall 2022

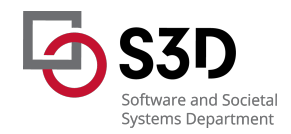

### **Administrivia**

● HW4: Ethical Reflection due Thursday (Nov 10)

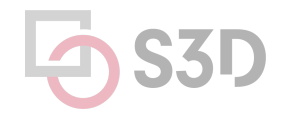

### **Learning Goals**

- Gain an understanding of the relative strengths and weaknesses of static and dynamic analysis
- Examine several popular analysis tools and understand their use cases
- Understand how analysis tools are used in large open source software

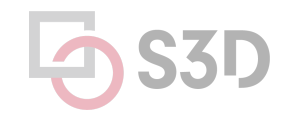

### **Activity: Analyze the Python program statically**

```
def n2s(n: int, b: int):
  if n \leq 0: return '\theta'
  r = \frac{11}{11}while n > 0:
    u = n % bif u \ge 10:
      u = chr(ord('A') + u-10)n = n // b
    r = str(u) + r return r
```
- 1. What are the set of data types taken by variable `u` at any point in the program?
- 2. Can the variable `u` be a negative number?
- 3. Will this function always return a value?
- 4. Can there ever be a division by zero?
- 5. Will the returned value ever contain a minus sign '-'?

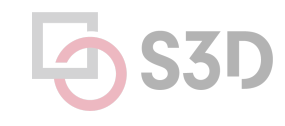

### **What static analysis can and cannot do**

- Type-checking is well established
	- Set of data types taken by variables at any point
	- $\circ$  Can be used to prevent type errors (e.g. Java) or warn about potential type errors (e.g. Python)
- Checking for problematic patterns in syntax is easy and fast
	- Is there a comparison of two Java strings using `==`?
	- Is there an array access `a[i]` without an enclosing bounds check for `i`?
- Reasoning about termination is impossible in general
	- Halting problem
- Reasoning about exact values is hard, but conservative analysis via abstraction is possible
	- Is the bounds check before `a[i]` guaranteeing that `I` is within bounds?
	- Can the divisor ever take on a zero value?
	- Could the result of a function call be `42`?
	- Will this multi-threaded program give me a deterministic result?
	- Be prepared for "MAYBE"
- Verifying some advanced properties is possible but expensive
	- CI-based static analysis usually over-approximates conservatively

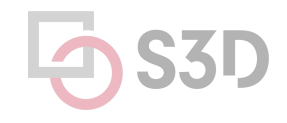

### **The Bad News: Rice's Theorem**

Every static analysis is necessarily incomplete, unsound, undecidable, or a combination thereof

"Any nontrivial property about the language recognized by a Turing machine is undecidable."

*Henry Gordon Rice, 1953*

#### **Static Analysis is well suited to detecting certain defects**

- **Security:** Buffer overruns, improperly validated input…
- **Memory safety:** Null dereference, uninitialized data…
- **Resource leaks:** Memory, OS resources…
- **API Protocols:** Device drivers; real time libraries; GUI frameworks
- **Exceptions:** Arithmetic/library/user-defined
- **Encapsulation:**
	- Accessing internal data, calling private functions…
- **Data races:**
	- Two threads access the same data without synchronization

#### **Activity: Analyze the Python program dynamically**

```
def n2s(n: int, b: int):
  if n \leq \theta: return \thetar = \frac{1}{1}while n > 0:
    u = n % bif u \ge 10:
      u = chr(ord('A') + u-10)n = n / br = str(u) + r return r
```
#### print(n2s(12, 10))

- 1. What are the set of data types taken by variable `u` at any point in the program?
- 2. Did the variable `u` ever contain a negative number?
- 3. For how many iterations did the while loop execute?
- 4. Was there ever be a division by zero?
- 5. Did the returned value ever contain a minus sign  $-$ ?

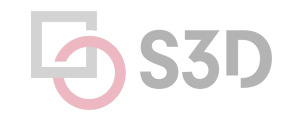

#### **Dynamic analysis reasons about program executions**

- Tells you properties of the program that were definitely observed
	- Code coverage
	- Performance profiling
	- Type profiling
	- Testing
- In practice, implemented by program *instrumentation*
	- Think "Automated logging"
	- Slows down execution speed by a small amount

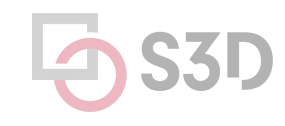

#### **Static Analysis**

#### **Dynamic Analysis**

- Requires only source code
- Conservatively reasons about all possible inputs and program paths
- Reported warnings may contain false positives
- Can report all warnings of a particular class of problems
- Advanced techniques like verification can prove certain complex properties, but rarely run in CI due to cost

• Observes individual executions

• Requires successful build + test inputs

- Reported problems are real, as observed by a witness input
- Can only report problems that are seen. Highly dependent on test inputs. Subject to false negatives
- Advanced techniques like symbolic execution can prove certain complex properties, but rarely run in CI due to cost

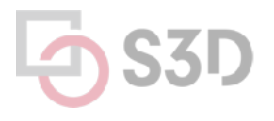

## **Static Analysis Tools**

### **Tools for Static Analysis**

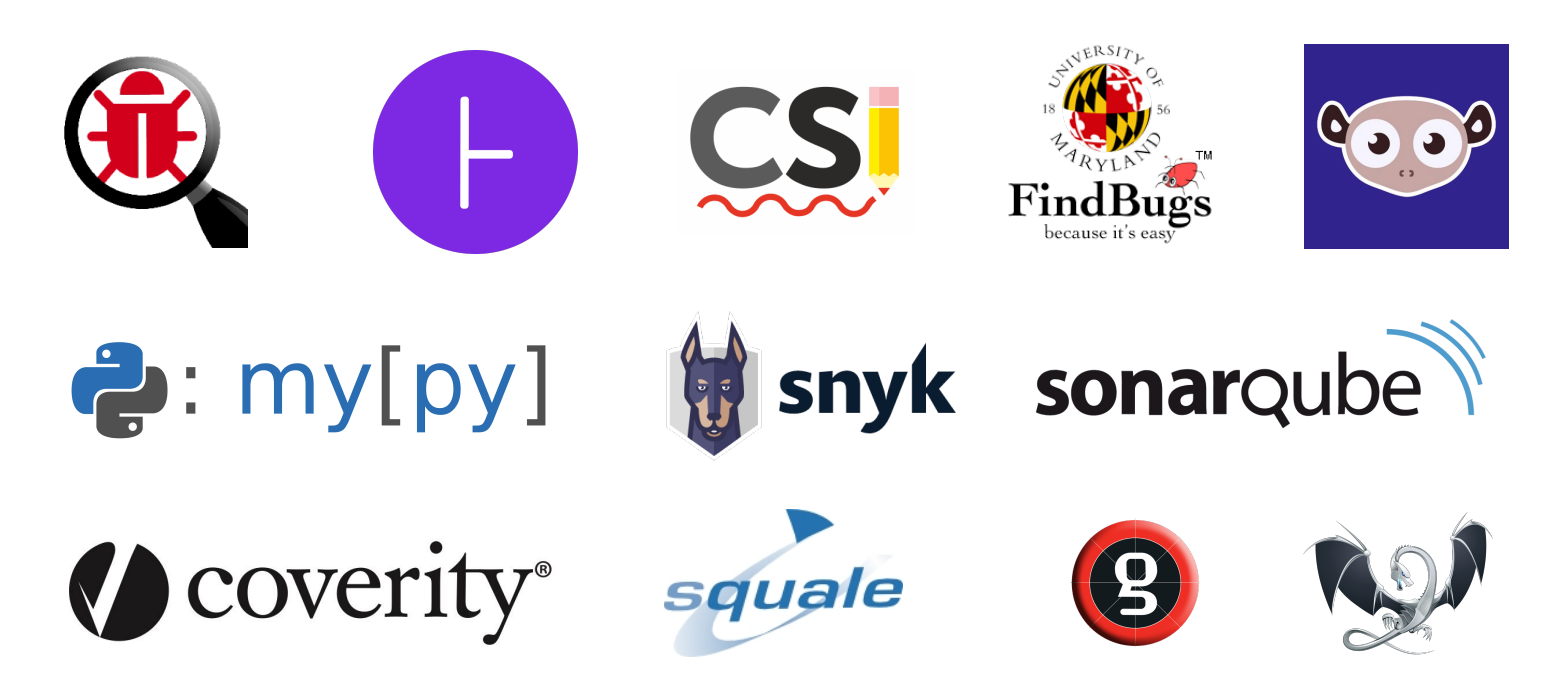

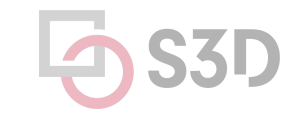

### **Static analysis can be applied to all attributes**

- **Find bugs**
- Refactor code
- Keep your code stylish!
- Identify code smells
- Measure quality
- Find usability and accessibility issues
- Identify bottlenecks and improve performance

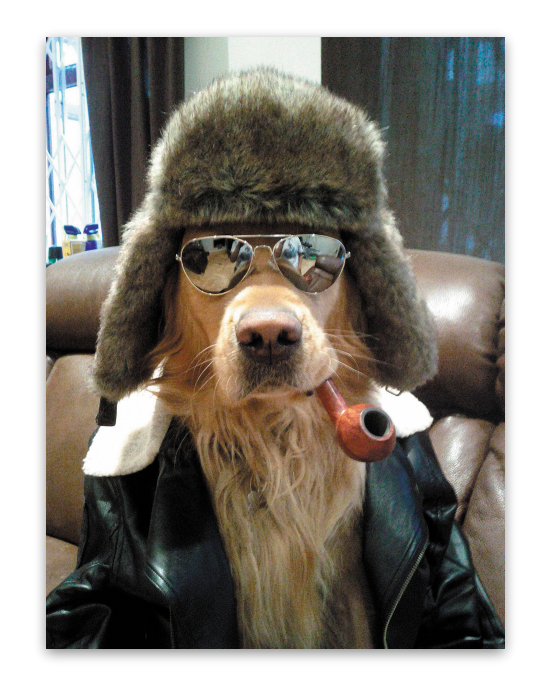

#### **Static analysis is a key part of continuous integration**

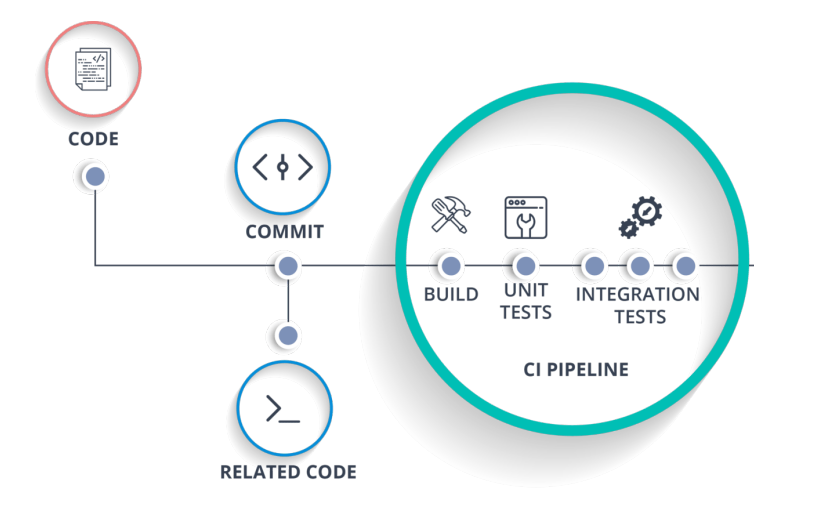

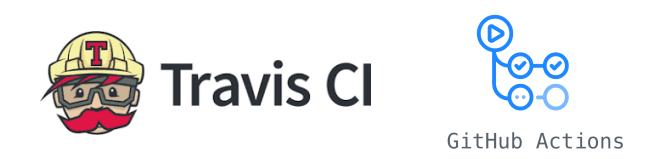

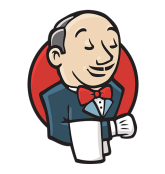

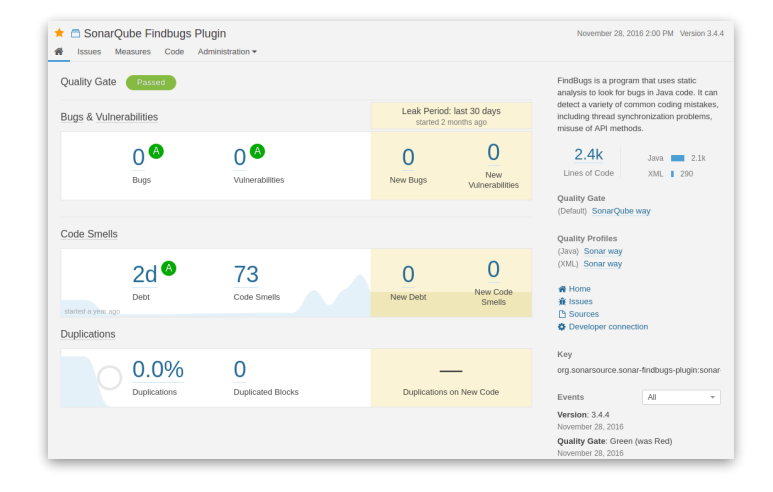

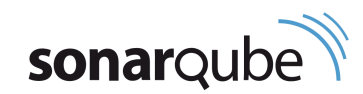

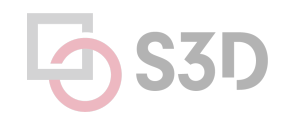

### **Static analysis is a growing industry**

#### GitHub acquires code analysis tool Semmle

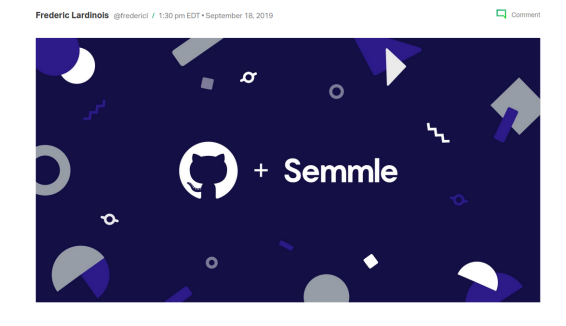

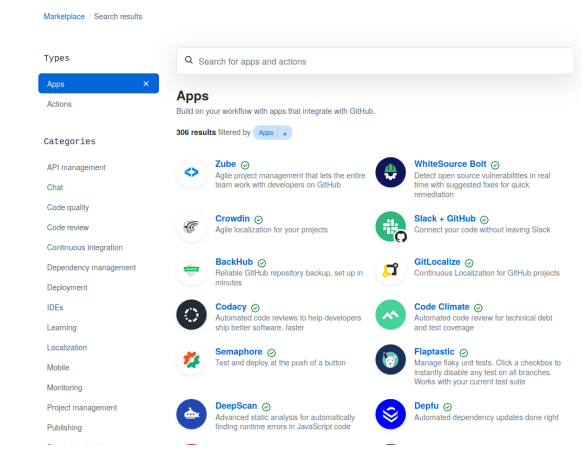

**GitHub** 

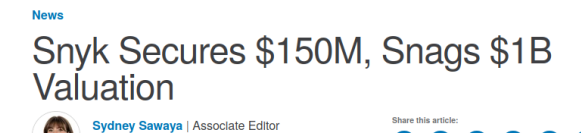

January 21, 2020 1:12 PM

 $\begin{array}{cccccccccccccc} \circ & \circ & \circ & \circ & \circ & \circ \end{array}$ 

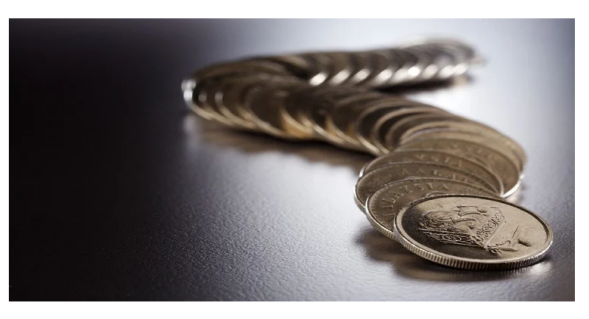

Snyk, a developer-focused security startup that and identifies vulnerabilities in open source applications, announced a \$150 million Series C funding round today. This brings the company's total investment to \$250 million alongside reports that put the company's valuation at more than \$1 billion.

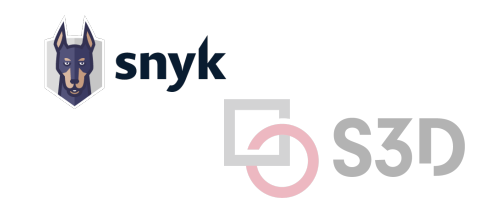

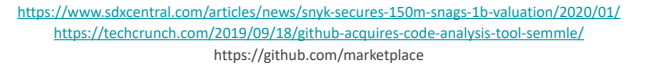

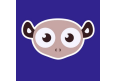

### **Static analysis is also integrated into IDEs**

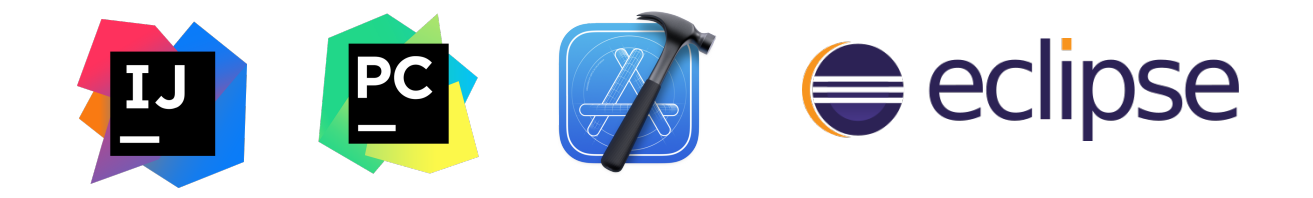

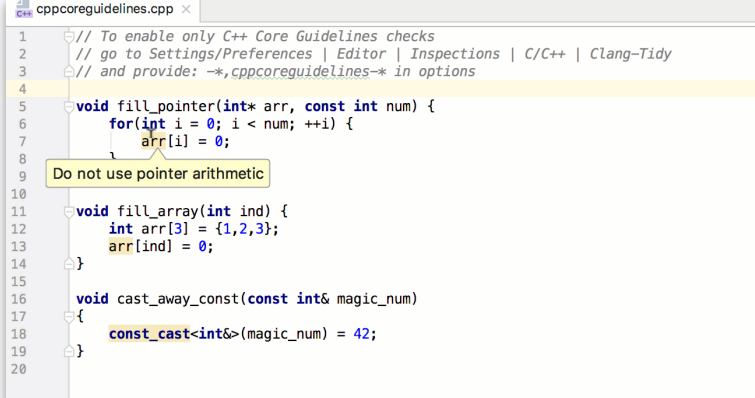

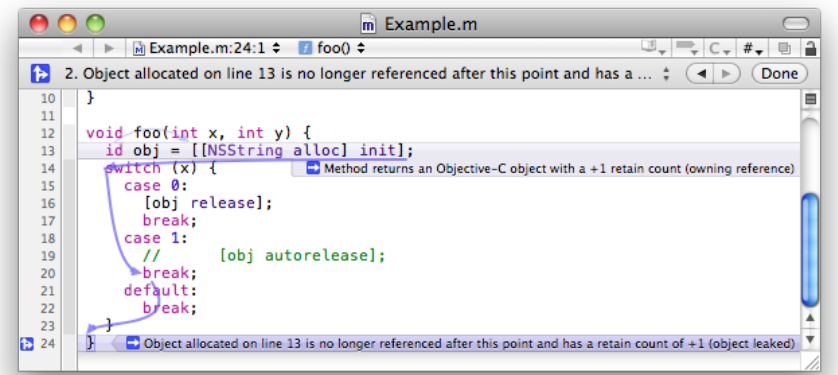

### **What makes a good static analysis tool?**

- Static analysis should be **fast**
	- Don't hold up development velocity
	- This becomes more important as code scales
- Static analysis should report **few false positives**
	- Otherwise developers will start to ignore warnings and alerts, and quality will decline
- Static analysis should be **continuous**
	- Should be part of your continuous integration pipeline
	- Diff-based analysis is even better -- don't analyse the entire codebase; just the changes
- Static analysis should be **informative**
	- Messages that help the developer to quickly locate and address the issue
	- Ideally, it should suggest or automatically apply fixes

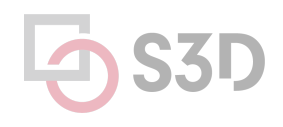

#### **Linters** Cheap, fast, and lightweight static source analysis

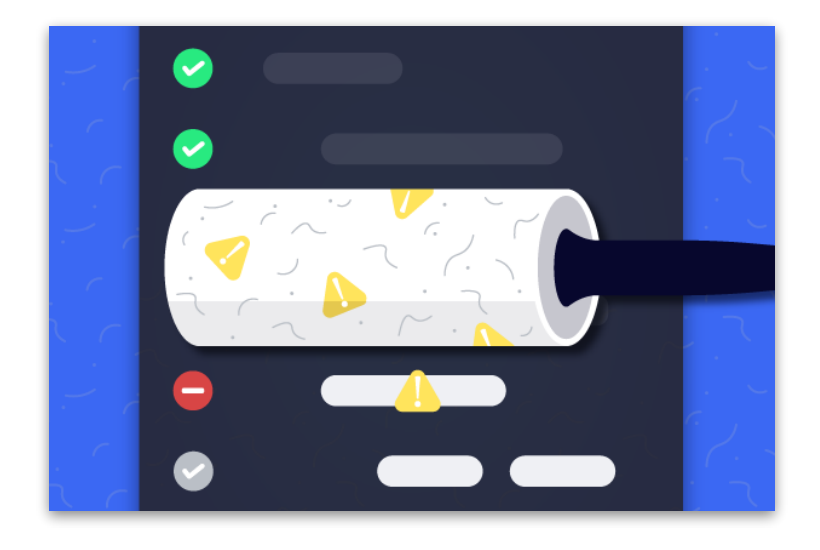

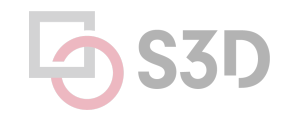

https://www.perforce.com/blog/qac/what-lint-code-and-why-linting-important

## **Linters for Maintainability**

#### **Use linters to improve maintainability Why?** We spend more time reading code than writing it.

- Developers spend most of their time maintaining code
	- Various estimates of the exact %, some as high as 80%
- Code is ownership is usually shared
- The original owner of some code may move on
- Code conventions make it easier for other developers to quickly understand your code

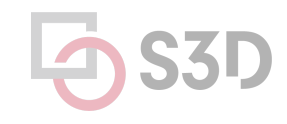

### **Use Style Guidelines to facilitate communication**

- **Indentation**
- **Comments**
- **Line length**
- **Naming**

● ...

Directory structure

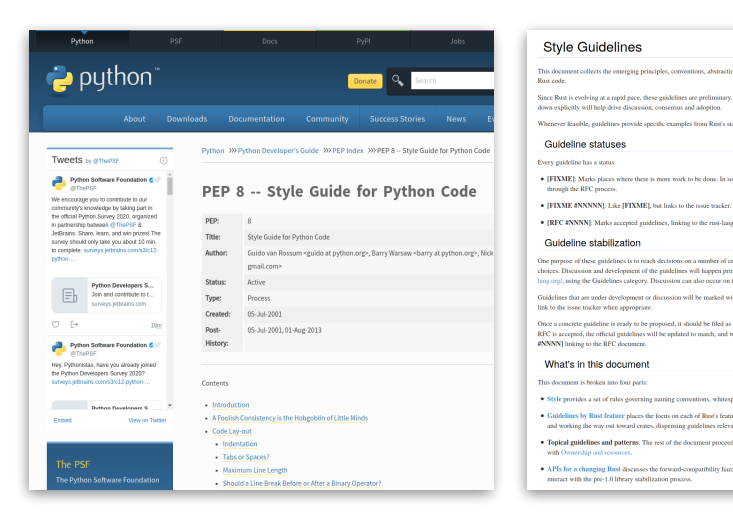

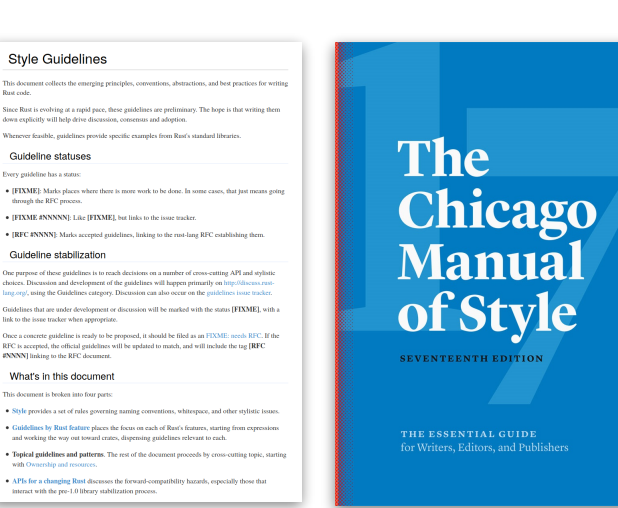

Guidelines are inherently opinionated, but **consistency** is the important point. Agree to a set of conventions and stick to them.

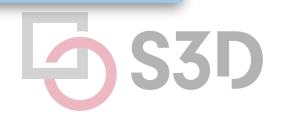

# **Use linters to enforce style guidelines**

Don't rely on manual inspection during code review!

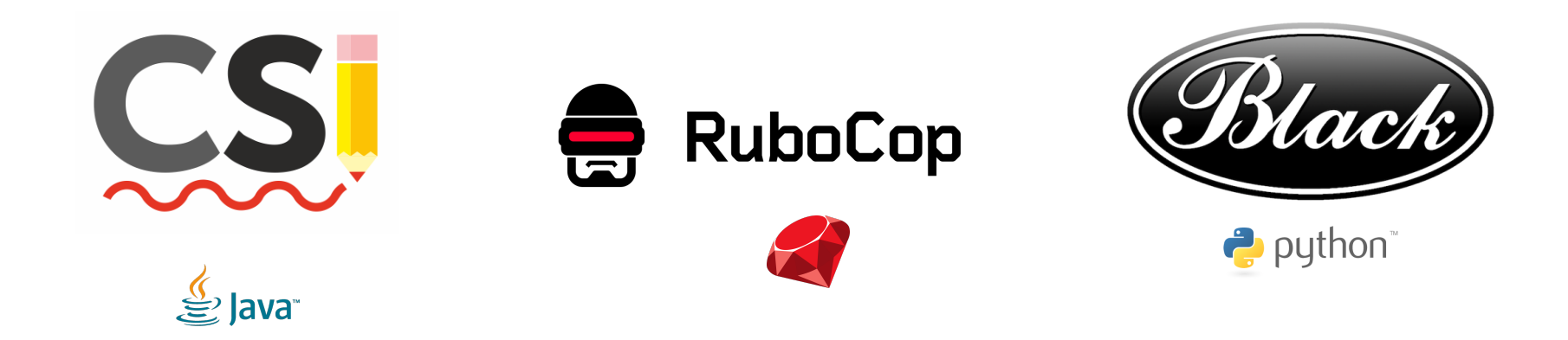

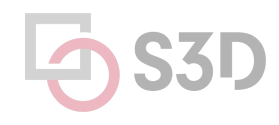

#### **Example: CheckStyle**

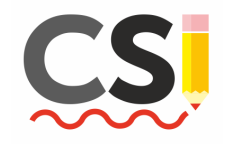

<module name="WhitespaceAround"> <br />
sproperty name="allowEmptyConstructors" value="true"/> <broperty name="allowEmptyLambdas" value="true"/> <property name="allowEmptyMethods" value="true"/> <broperty name="allowEmptyTypes" value="true"/> <property name="allowEmptyLoops" value="true"/> <property name="ignoreEnhancedForColon" value="false"/> <property name="tokens" value="ASSIGN, BAND, BAND ASSIGN, BOR, BOR ASSIGN, BSR, BSR ASSIGN, BXOR, BXOR\_ASSIGN, COLON, DIV, DIV\_ASSIGN, DO\_WHILE, EQUAL, GE, GT, LAMBDA, LAND, LCURLY, LE, LITERAL\_CATCH, LITERAL\_DO, LITERAL\_ELSE, LITERAL\_FINALLY, LITERAL\_FOR, LITERAL\_IF, LITERAL\_RETURN, LITERAL\_SWITCH, LITERAL\_SYNCHRONIZED, LITERAL\_TRY, LITERAL\_WHILE, LOR, LT, MINUS, MINUS\_ASSIGN, MOD, MOD\_ASSIGN, NOT EQUAL, PLUS, PLUS ASSIGN, QUESTION, RCURLY, SL, SLIST, SL\_ASSIGN, SR, SR\_ASSIGN, STAR, STAR\_ASSIGN, LITERAL\_ASSERT, TYPE\_EXTENSION\_AND"/> <message key="ws.notFollowed" value="WhitespaceAround: ''{0}'' is not followed by whitespace. Empty blocks may only <message key="ws.notPreceded" value="WhitespaceAround: ''{0}'' is not preceded with whitespace."/>

 $<$ /module>

<module name="Indentation"> <property name="basicOffset" value="2"/> <br />
sproperty name="braceAdjustment" value="2"/> <property name="caseIndent" value="2"/> <property name="throwsIndent" value="4"/> <property name="lineWrappingIndentation" value="4"/> <br />
sproperty name="arrayInitIndent" value="2"/>  $<$ /module>

...

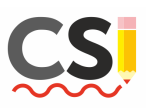

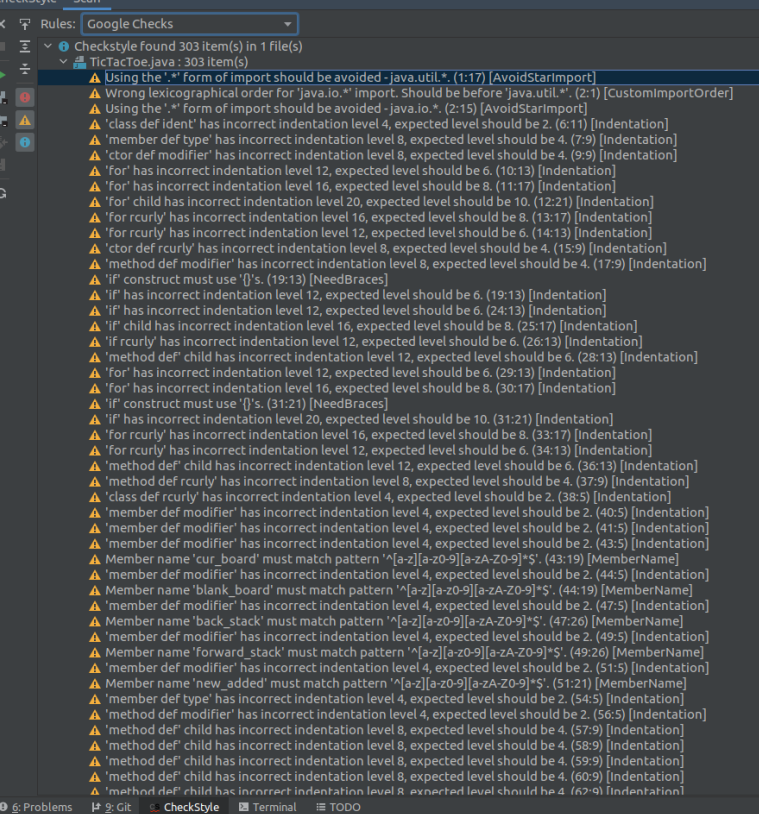

#### @Override

public boolean equals(Object o) {  $if (o == this)$ return true;

private Board cur\_board; private Board blank\_board;

public static void main(String[] args) throws Exception { TicTacToe tictactoe =  $new$  TicTacToe();

### **Integrate style checking into your CI**

```
plugins {
     id 'checkstyle'
}
...
checkstyle {
   ignoreFailures = true
   toolVersion = "6.7"
   sourceSets = [sourceSets.main]
}
```
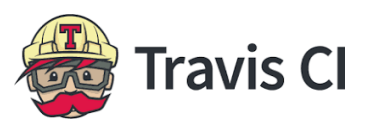

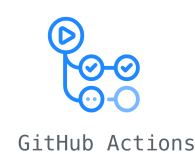

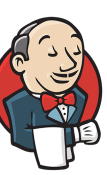

name: Tox lint checking on: [pull request] iobs: build:  $runs-on:$  ubuntu-20.04 steps: - uses: actions/checkout@v2 - name: Install Python uses: actions/setup-python@v2 with: python-version: 3.9.5 - name: Install pipenv run: pip install pipenv==2021.5.29 - id: cache-pipenv uses: actions/cache@v2 with: path: ~/.local/share/virtualenvs key: \${{ runner.os }}-pipenv-\${{ hashFiles('\*\*/Pipfile.lock') }} - name: Install package if: steps.cache-pipenv.outputs.cache-hit != 'true'  $run: |$ pipenv install --dev - name: Flake8 run: pipenv run flake8 src  $-$  name:  $MyPy$ run: pipenv run mypy src

#### **Automatically reformat your existing code** Developer time is valuable!

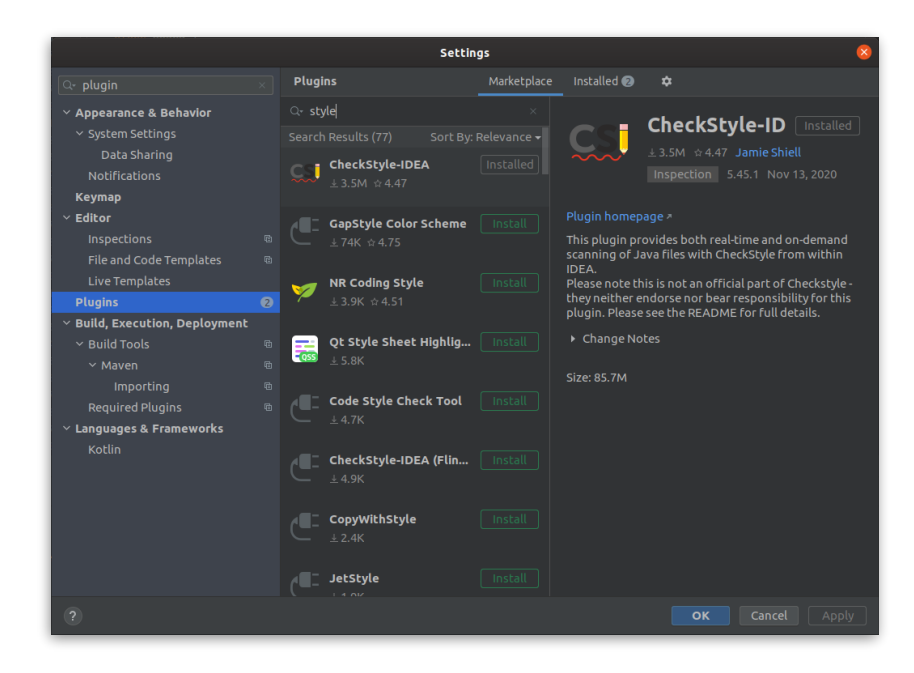

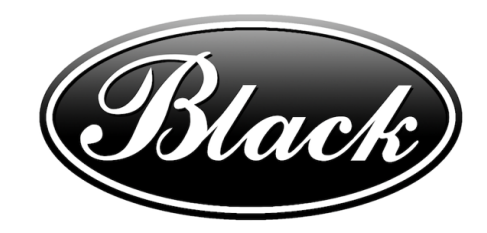

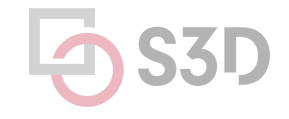

#### **Take Home Message:** Style is an easy way to improve readability

- Everyone has their own opinion (e.g., tabs vs. spaces)
- Agree to a convention and stick to it
	- Use continuous integration to enforce it
- Use automated tools to fix issues in existing code

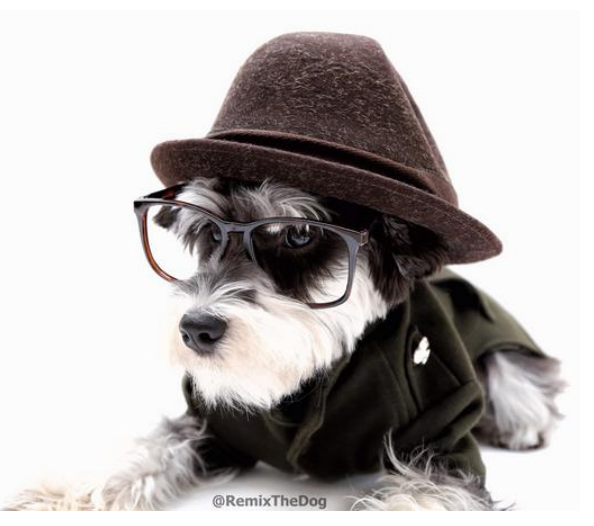

### **Pattern-Based Static Analyzers**

#### **Cheap and fast tools that scan Abstract Syntax Trees for common developer mistakes known as patterns**

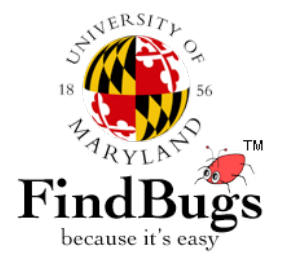

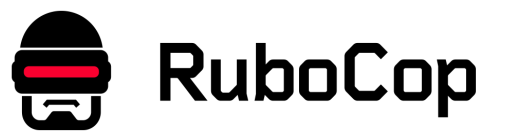

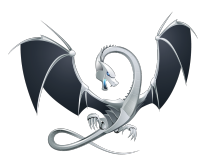

clang-tidy

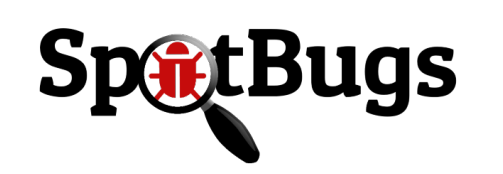

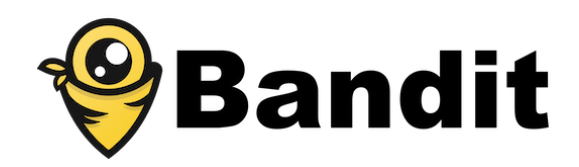

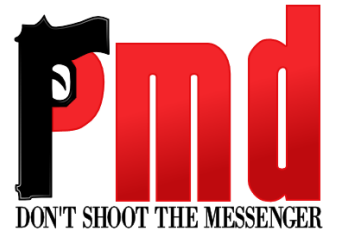

### **SpotBugs**

- Bad Practice
- Correctness
- Performance
- Internationalization
- Malicious Code
- Multithreaded Correctness
- **•** Security
- Dodgy Code

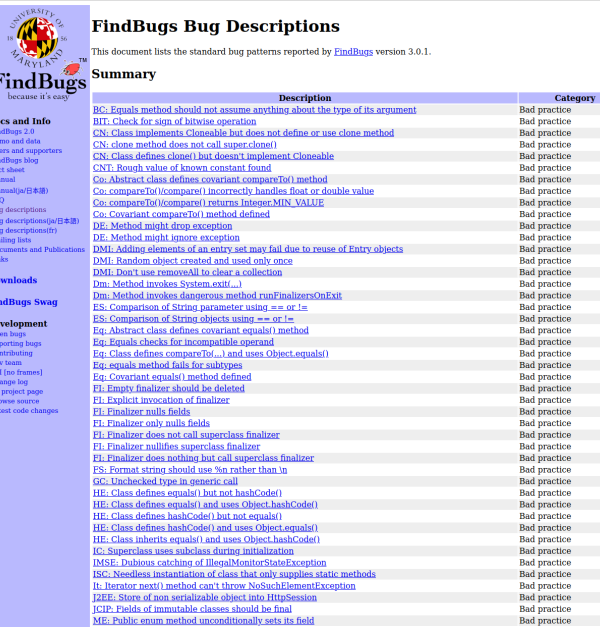

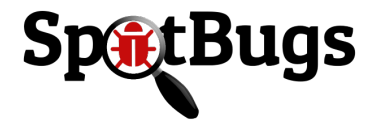

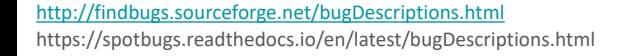

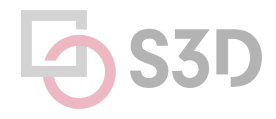

### **SpotBugs can be extended with plugins**

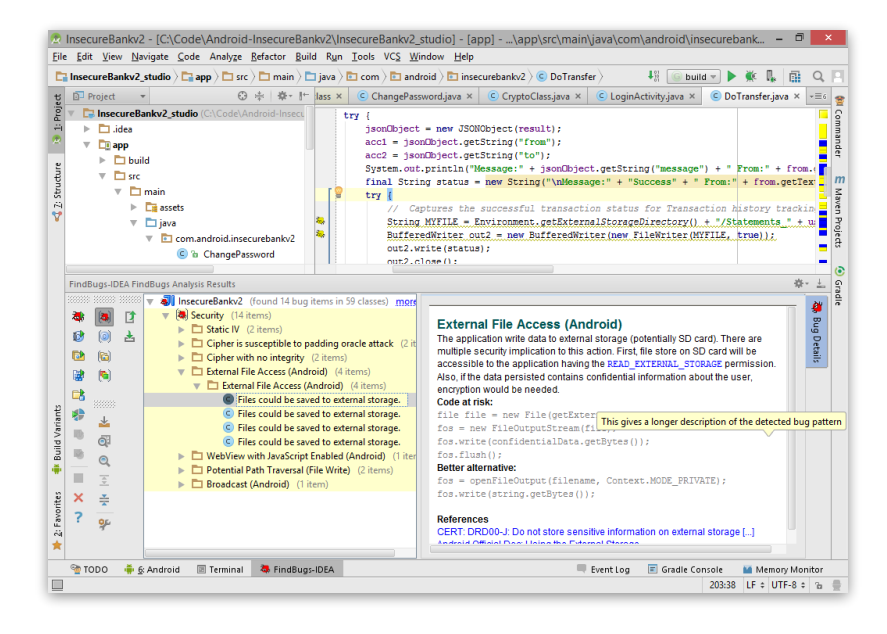

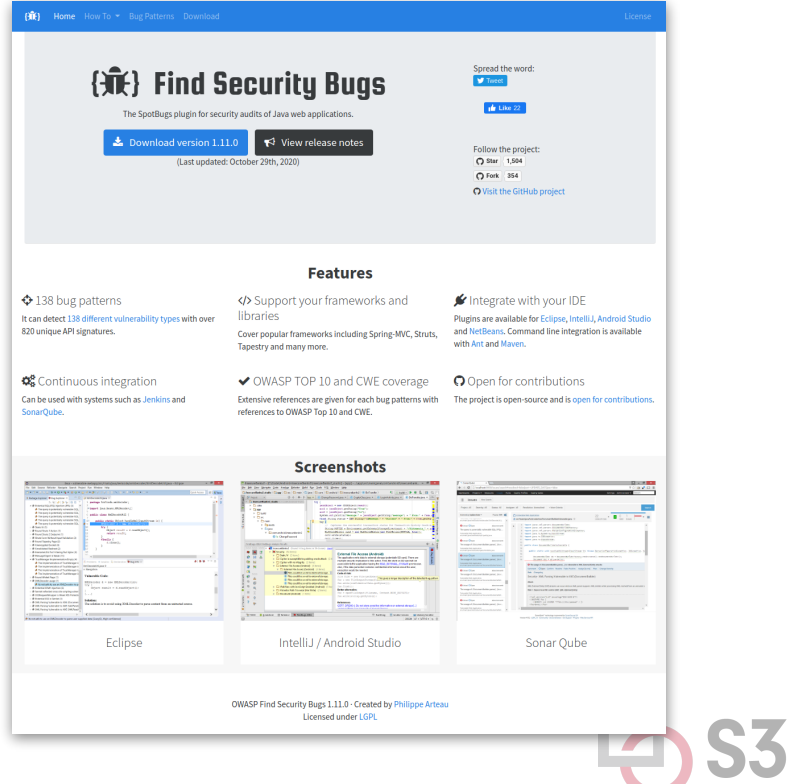

#### **Bad Practice:**

```
String x = new String("Foo");
String y = new String("Foo");
if (x == y) {
   System.out.println("x and y are the same!");
} else {
  System.out.println("x and y are different!");
}
```
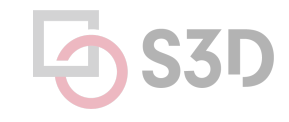

**Bad Practice:** ES\_COMPARING\_STRINGS\_WITH\_EQ Comparing strings with ==

```
String x = new String("Foo");
String y = new String("Foo");
if (x == y) {
if (x.\text{equals}(y)) {
   System.out.println("x and y are the same!");
} else {
   System.out.println("x and y are different!");
}
```
#### **Performance:**

```
public static String repeat(String string, int times)
{
   String output = string;
  for (int i = 1; i < times; ++i) {
     output = output + string;
   }
   return output;
}
```
**Performance:** SBSC\_USE\_STRINGBUFFER\_CONCATENATION Method concatenates strings using + in a loop

```
public static String repeat(String string, int times)
{
   String output = string;
  for (int i = 1; i < times; ++i) {
     output = output + string;
 }
   return output;
}
```
The method seems to be building a String using concatenation in a loop. In each iteration, the String is converted to a StringBuffer/StringBuilder, appended to, and converted back to a String. **This can lead to a cost quadratic in the number of iterations, as the growing string is recopied in each iteration.** 

**Performance:** SBSC\_USE\_STRINGBUFFER\_CONCATENATION Method concatenates strings using + in a loop

```
public static String repeat(String string, int times)
{
   StringBuffer output = new StringBuffer(string);
  for (int i = 1; i < times; ++i) {
     output.append(string);
 }
   return output.toString();
}
```
**Performance:** SBSC\_USE\_STRINGBUFFER\_CONCATENATION Method concatenates strings using + in a loop

```
public static String repeat(String string, int times)
{
  int length = string.length() * times;
   StringBuffer output = new StringBuffer(length);
  for (int i = 0; i < times; ++i) {
     output.append(string);
 }
   return output.toString();
}
```
#### **Correctness: Lots of issues here!**

```
public class QwicsXid implements Xid {
   private byte[] globalTransactionId;
   private byte[] branchQualifier;
   private int formatId;
```

```
 ...
```
}

```
 @Override
  public byte[] getBranchQualifier() {
    return this.branchQualifier;
 }
  @Override
  public int getFormatId() {
    return this.getFormatId();
 }
  @Override
  public byte[] getGlobalTransactionId() {
    return this.getGlobalTransactionId();
 }
```
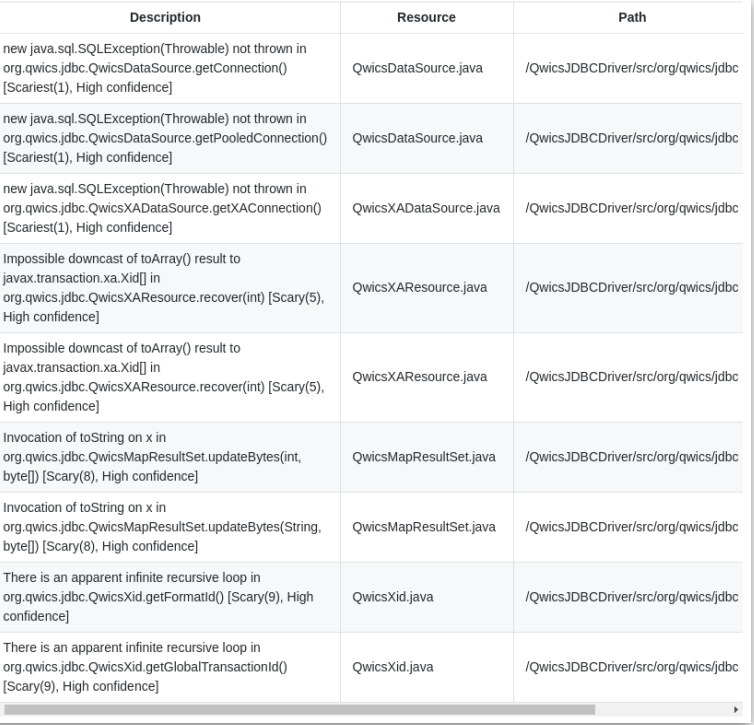

### **Correctness:**

```
@Override
public Connection getConnection() throws SQLException {
   QwicsConnection con = new QwicsConnection(host, port);
   try {
     con.open();
   } catch (Exception e) {
     new SQLException(e);
 }
   return con;
}
```
### **Correctness:**

```
@Override
public Connection getConnection() throws SQLException {
   QwicsConnection con = new QwicsConnection(host, port);
   try {
     con.open();
   } catch (Exception e) {
     throw new SQLException(e);
 }
   return con;
}
```
### **What are some of the problems with SpotBugs?**

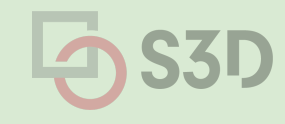

#### **Google: Move static checks to the compiler**

Developers can ignore warnings, but they can't ignore build errors

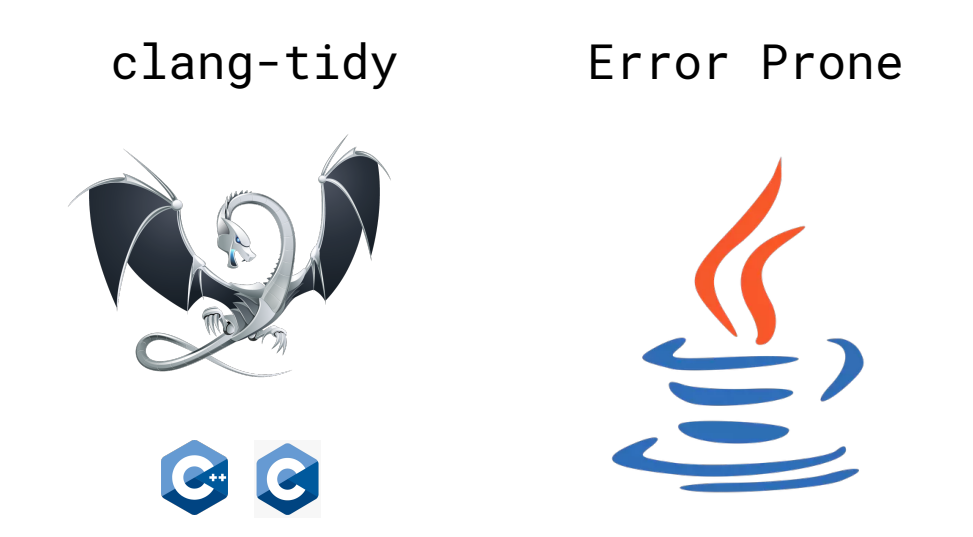

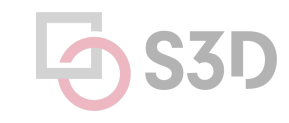

https://cacm.acm.org/magazines/2018/4/226371-lessons-from-building-static-analysis-tools-at-google/fulltext

#### **New languages have embraced the same idea** Code smells will cause the build to fail (e.g., dead code)

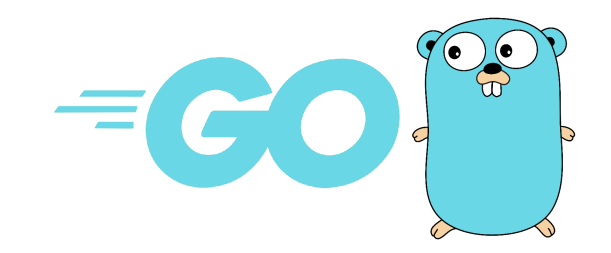

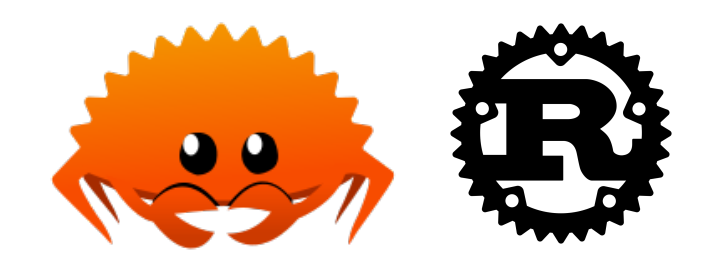

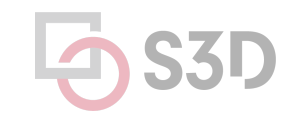

# **Challenges**

- The analysis must produce zero false positives
	- Otherwise developers won't be able to build the code!
- The analysis needs to be really fast
	- Ideally < 100 ms
	- If it takes longer, developers will become irritated and lose productivity
- You can't just "turn on" a particular check
	- Every instance where that check fails will prevent existing code from building
	- There could be thousands of violations for a single check across large codebases

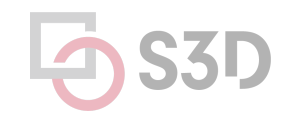

# **Challenges**

- The analysis must produce zero false positives
	- Otherwise developers won't be able to build the code!
- The analysis needs to be really fast
	- $\circ$  Ideally < 100 ms
	- If it takes longer, developers will become irritated and lose productivity
- You can't just "turn on" a particular check
	- Every instance where that check fails will prevent existing code from building
	- There could be thousands of violations for a single check across large codebases

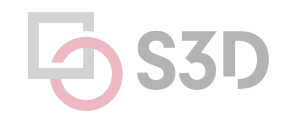

### **Solution:** Automatically patch existing bugs

```
public class StringIsEmpty {
   @BeforeTemplate
   boolean equalsEmptyString(String string) {
     return string.equals("");
 }
```

```
 @BeforeTemplate
  boolean lengthEquals0(String string) {
   return string.length() == \theta;
 }
```

```
 @AfterTemplate
  @AlsoNegation
  boolean optimizedMethod(String string) {
    return string.isEmpty();
 }
```
}

@BeforeTemplate finds String expressions that match the body of the method.

@AfterTemplate rewrites matching String expressions to match the body of the method.

## **Solution:** Automatically patch existing bugs

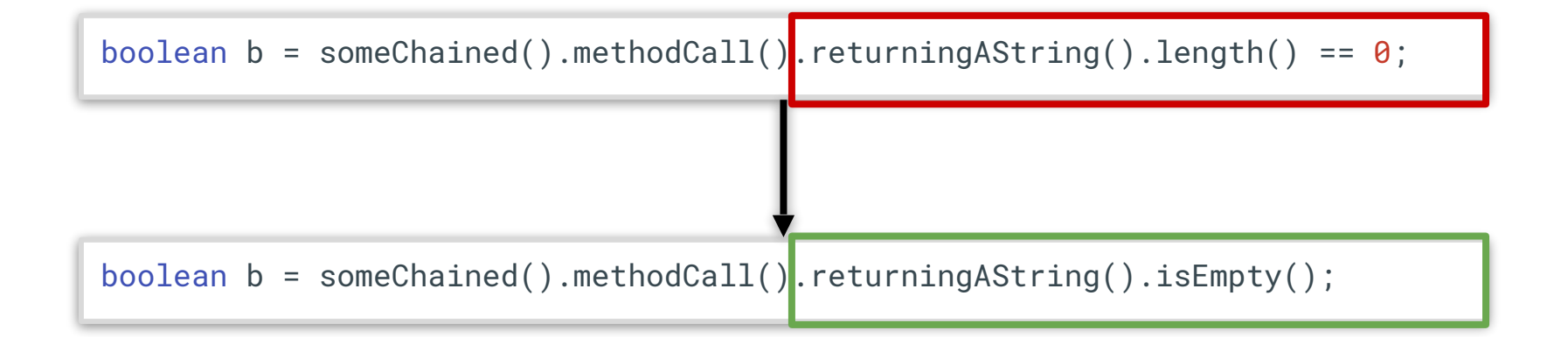

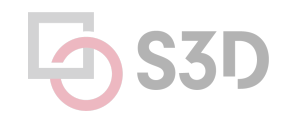

https://errorprone.info/docs/refaster

# **Summary: Linters**

- Linters are cheap and fast static analysis tools!
- Style checkers can improve readability of code
- Pattern-based bug detectors catch common developer mistakes
	- Code smells, performance issues, correctness, ...
	- They don't know the intent of the program, leading to occasional false positives
	- They reveal issues that are genuine, but which we don't sufficiently care about
	- The best tools automatically fix detected issues
	- Each developer mistake needs its own analyzer / AST checker
	- They *complement* but don't *replace* testing

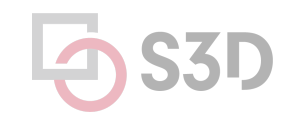

#### **Java Checker Framework** Uses annotations to detect common errors

- Uses a conservative analysis to prove the absence of certain defects  $*$ 
	- Null pointer errors, uninitialized fields, certain liveness issues, information leaks, SQL injections, bad regular expressions, incorrect physical units, bad format strings, …
	- C.f. SpotBugs which makes no safety guarantees
	- Assuming that code is annotated and those annotations are correct
- Uses annotations to enhance Java's type system

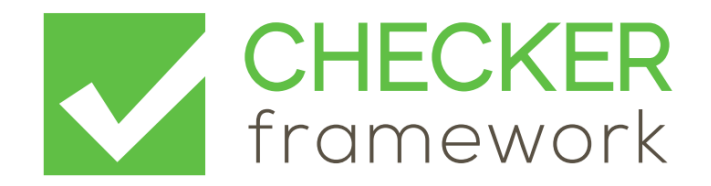

#### **Annotations can be applied to types and declarations**

// return value **@InternedString** intern() { ... }

// parameter int compareTo(**@NonNullString** other) { ... }

```
// receiver ("this" parameter)
String toString(@TaintedMyClass this) { ... }
```
// generics: non-null list of interned Strings **@NonNullList**<**@InternedString**> messages;

// arrays: non-null array of interned Strings **@InternedString @NonNull**[] messages;

```
// cast
myDate = (@InitializedDate) beingConstructed;
```
# **Detecting null pointer exceptions**

- **@Nullable** indicates that an expression may be null
- **@NonNull** indicates that an expression must never be null
	- Rarely used because @NonNull is assumed by default
	- See documentation for other nullness annotations
- Guarantees that expressions annotated with @NonNull will **never** evaluate to null, forbids other expressions from being dereferenced

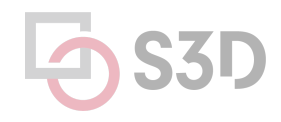

```
import org.checkerframework.checker.nullness.qual.*;
```

```
public class NullnessExampleWithWarnings {
     public void example() {
         @NonNull String foo = "foo";
         String bar = null;
        foo = bar;
    }
}
```

```
import org.checkerframework.checker.nullness.qual.*;
```
}

}

```
public class NullnessExampleWithWarnings {
     public void example() {
         @NonNull String foo = "foo";
        String bar = null;foo = bar;@Nullable is applied by default
```

```
import org.checkerframework.checker.nullness.qual.*;
```
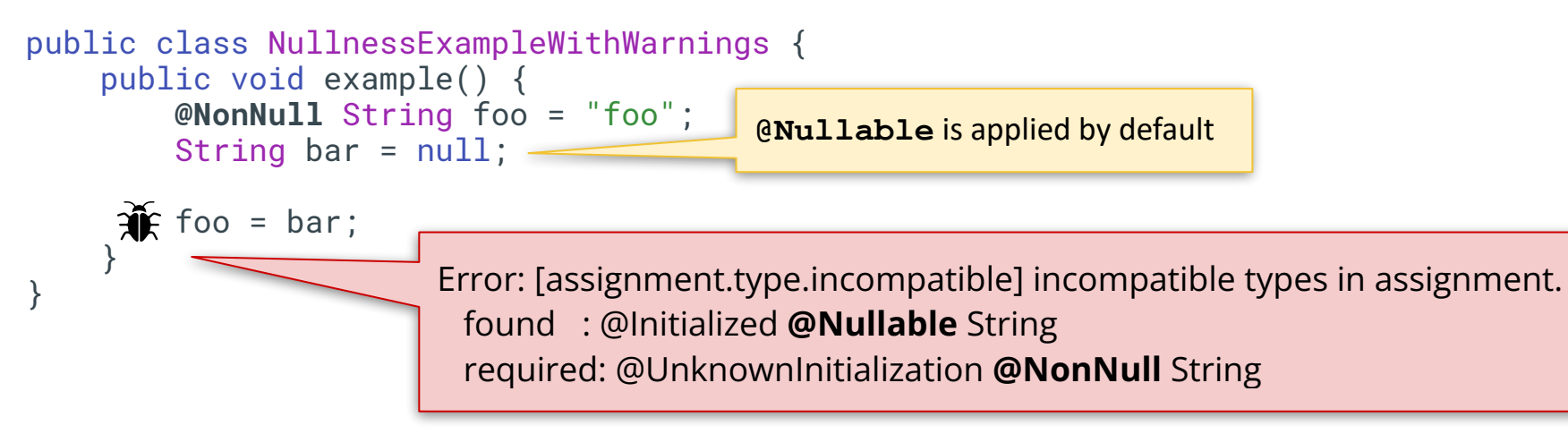

import org.checkerframework.checker.nullness.qual.\*;

```
public class NullnessExampleWithWarnings {
   public void example() {
    @NonNull String foo = "foo";
     String bar = null; // @Nullable
    if (bar != null) {
      foo = bar; }
 }
}
                                 bar is refined to @NonNull
```
### **Is there a bug?**

```
public String getDay(int dayIndex) {
 String day = null
;
   switch (dayIndex) {
 case
0: day = "Monday"
;
 case
1: day = "Tuesday"
;
 case
2: day = "Wednesday"
;
 case
3: day = "Thursday"
;
 }
  return day; }
public void example() {
 @NonNull String dayName = getDay(
4);
  System.out.println("Today is " + dayName); }
```
#### **Is there a bug? Yes.**

```
public String getDay(int dayIndex) {
  String day = null;
   switch (dayIndex) {
     case 0: day = "Monday";
     case 1: day = "Tuesday";
     case 2: day = "Wednesday";
     case 3: day = "Thursday";
 }
  return day
}
public void example() {
   @NonNull String dayName = getDay(4);
   System.out.println("Today is " + dayName);
}
                           Error: [return.type.incompatible] incompatible types in return.
                               type of expression: @Initialized @Nullable String
                               method return type: @Initialized @NonNull String
```
# **Taint Analysis**

Prevents untrusted (tainted) data from reaching sensitive locations (sinks)

- Tracks flow of sensitive information through the program
- Tainted inputs come from arbitrary, possibly malicious sources
	- User inputs, unvalidated data
- Using tainted inputs may have dangerous consequences
	- Program crash, data corruption, leak private data, etc.
- We need to check that inputs are sanitized before reaching sensitive locations

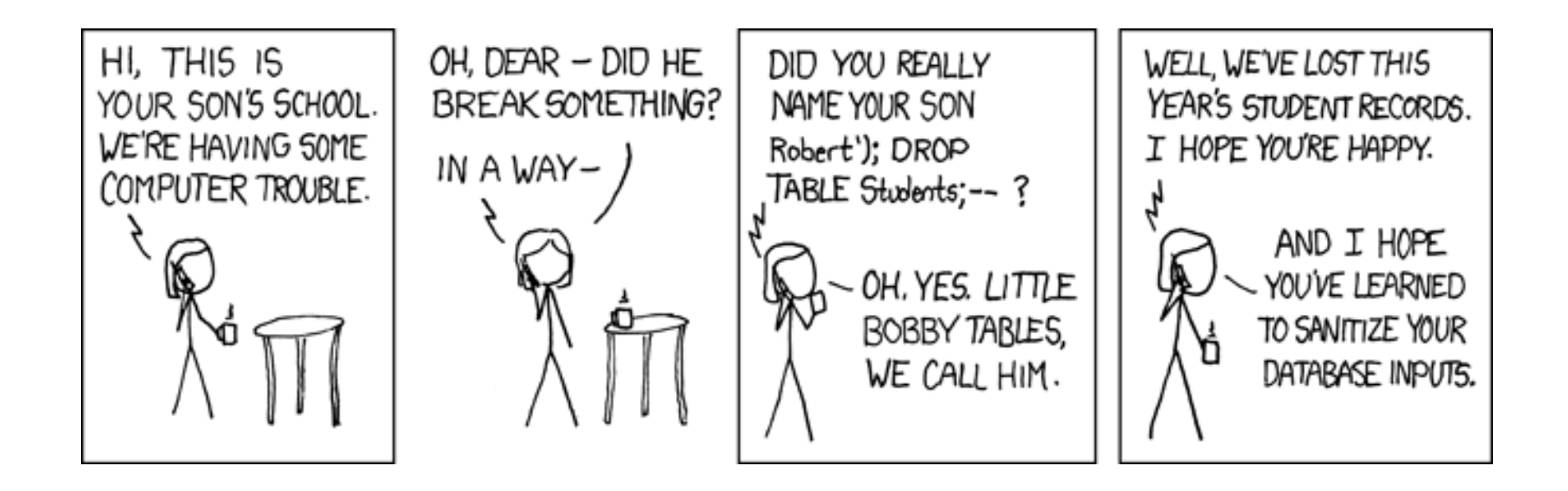

```
void processRequest() {
   String input = getUserInput();
   String query = "SELECT ... " + input;
   executeQuery(query);
}
```
**Tainted input arrives from an untrusted source**

```
void processRequest() {
   String input = getUserInput();
   String query = "SELECT ... " + input;
   executeQuery(query);
}
```
**Tainted input flows to a sensitive sink**

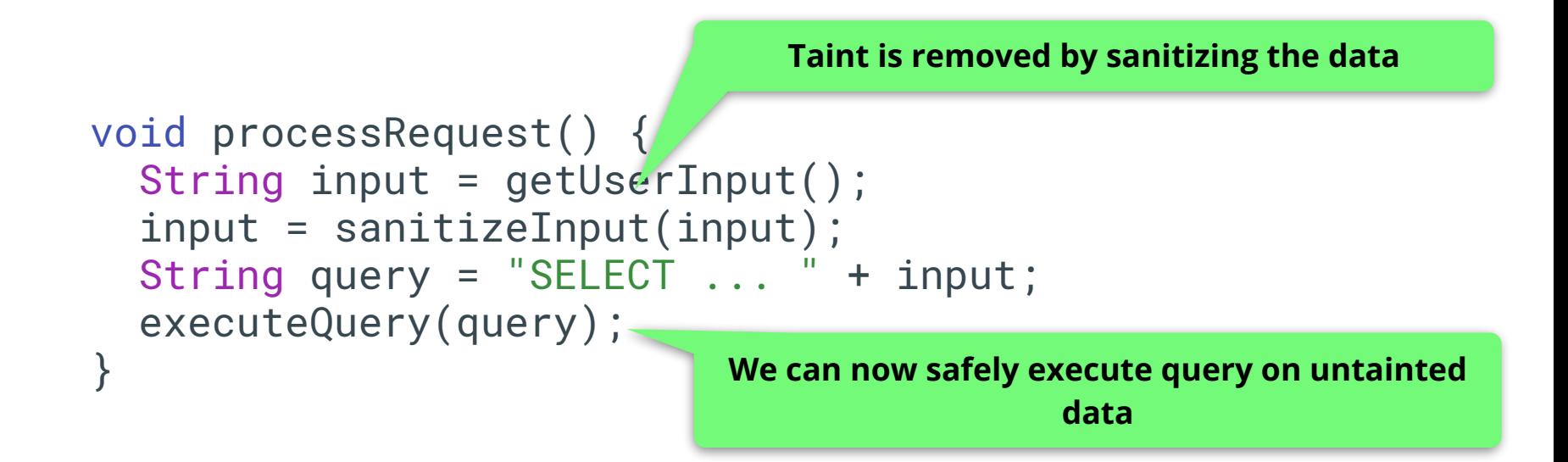

#### **Taint Checker:** @Tainted and @Untainted

```
void processRequest() {
   @Tainted String input = getUserInput();
   executeQuery(input);
}
public void executeQuery(@Untainted String input) {
  // ...
```
}

```
@Untainted public String validate(String userInput) {
   // ...
}
```
#### **Taint Checker:** @Tainted and @Untainted

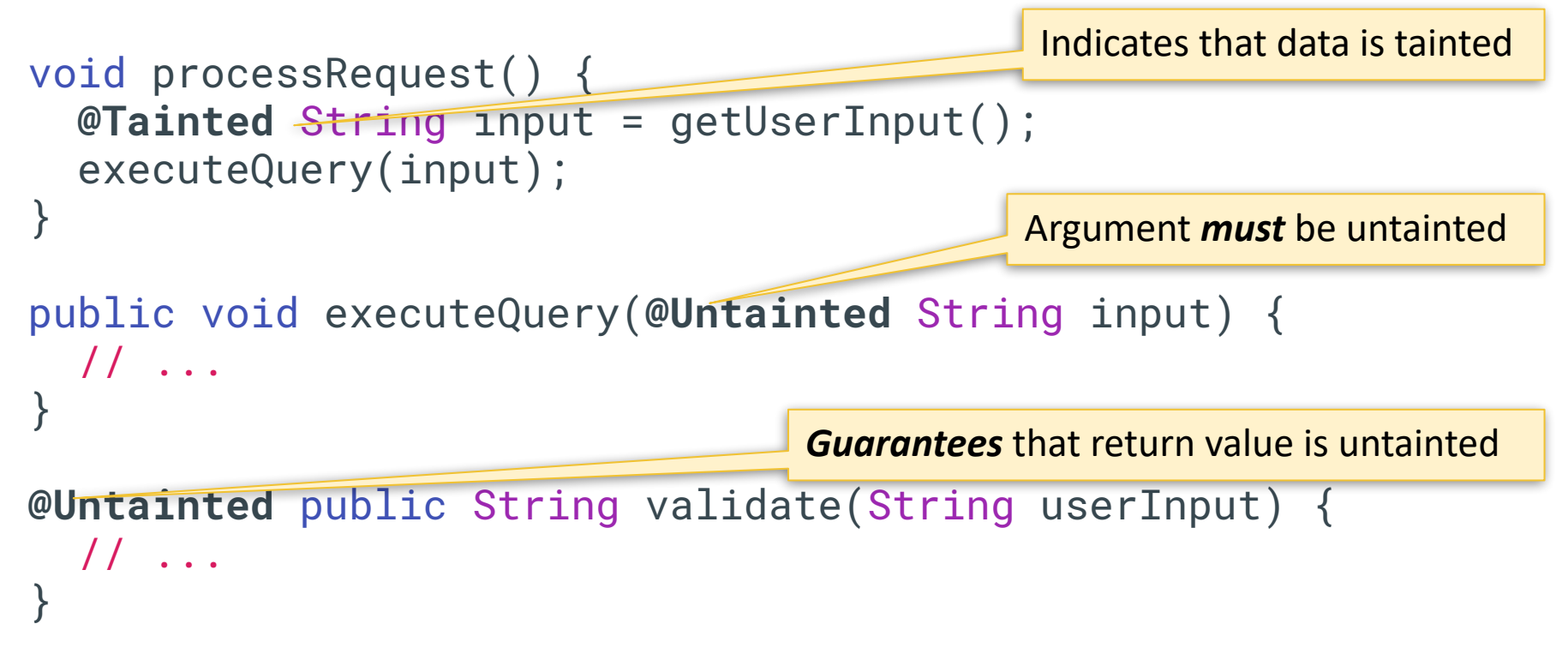

#### **Taint Checker:** @Tainted and @Untainted

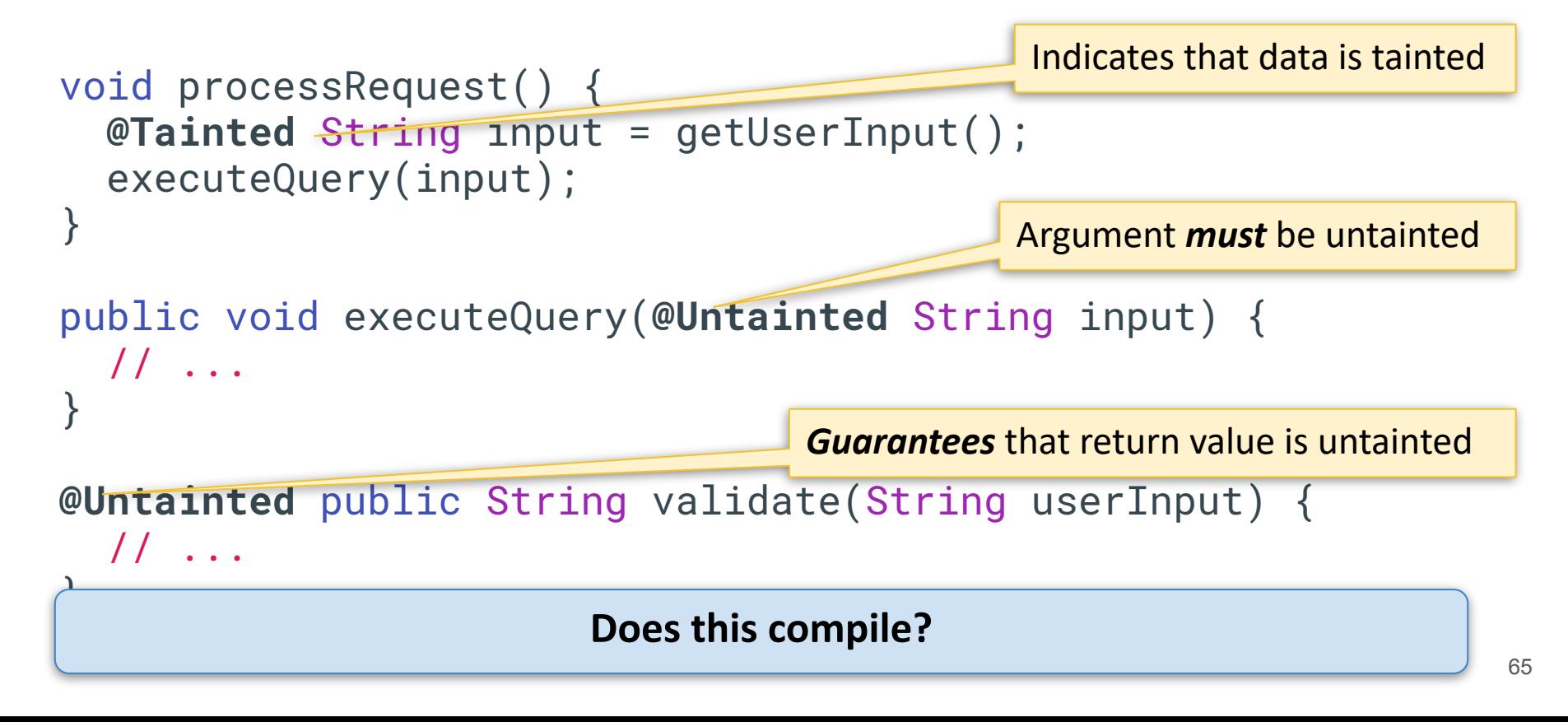

```
void processRequest() {
   @Tainted String input = getUserInput();
  input = validate(input); executeQuery(input);
}
public void executeQuery(@Untainted String input) {
  // ...
}
@Untainted public String validate(String userInput) {
  // ...
}
                                      Input becomes @Untainted
```
### **Does this program compile?**

```
void processRequest() {
   @Tainted String input = getUserInput();
   if (input.equals("little bobby drop tables")) {
     input = validate(input);
 }
   executeQuery(input);
}
```
#### **Does this program compile? No.**

```
void processRequest() {
   @Tainted String input = getUserInput();
   if (input.equals("little bobby drop tables")) {
     input = validate(input); // @Untainted
 }
   executeQuery(input); // @Tainted
}
```
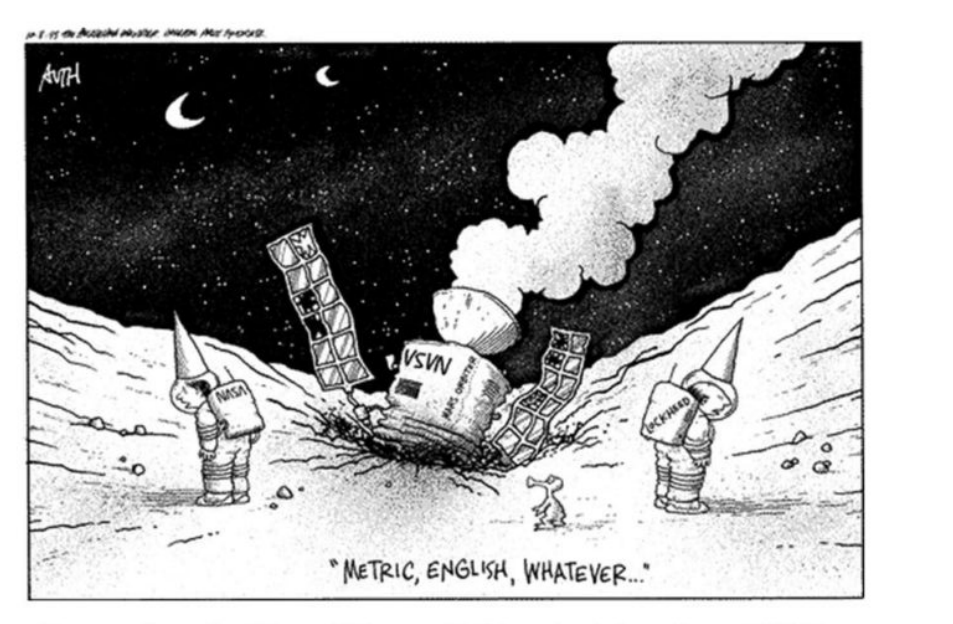

**Remember the Mars Climate Orbiter incident from 1999?** 

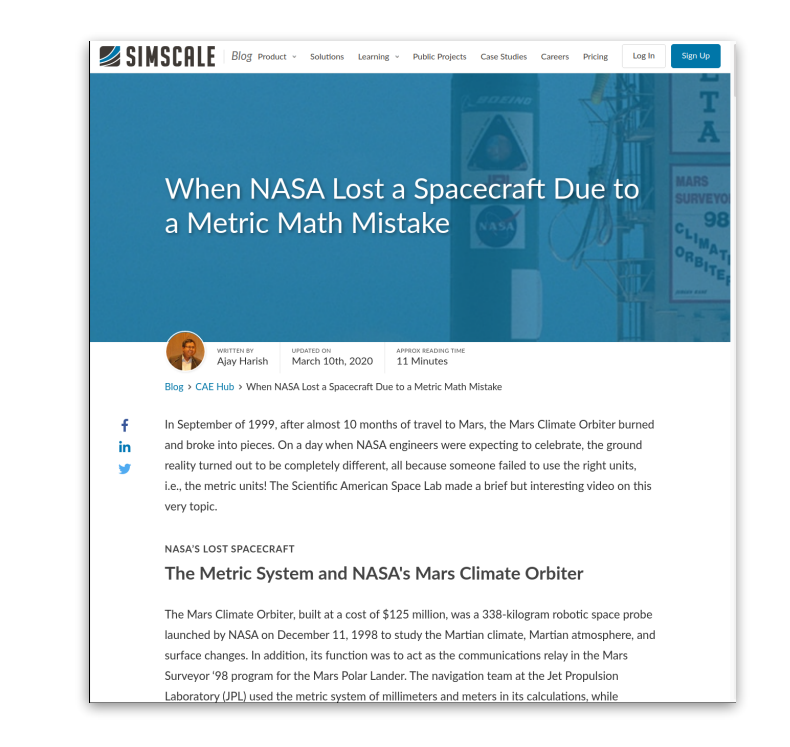

NASA's Mars Climate Orbiter (cost of \$327 million) was lost because of a discrepancy between use of metric unit Newtons and imperial measure Poundforce.

#### **Units Checker** identifies physical unit inconsistencies

- Guarantees that operations are performed on the same kinds and units
- Kind annotations
	- @Acceleration, @Angle, @Area, @Current, @Length, @Luminance, @Mass, @Speed, @Substance, @Temperature, @Time
- SI unit annotation
	- @m, @km, @mm, @kg, @mPERs, @mPERs2, @radians, @degrees,  $\mathbb{A}$ ,  $\ldots$

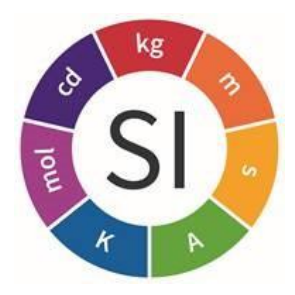

import static org.checkerframework.checker.units.UnitsTools.m; import static org.checkerframework.checker.units.UnitsTools.mPERs; import static org.checkerframework.checker.units.UnitsTools.s;

```
void demo() {
  @m int x;
 x = 5 * m;
  @m int meters = 5 * m;
  @s int seconds = 2 * s;
   @mPERs int speed = meters / seconds;
   @m int foo = meters + seconds;
  @s int bar = seconds - meters;
}
```
#### import static org.checkerframework.checker.units.UnitsTools.m; import static org.checkerframework.checker.units.UnitsTools.mPERs; import static org.checkerframework.checker.units.UnitsTools.s;

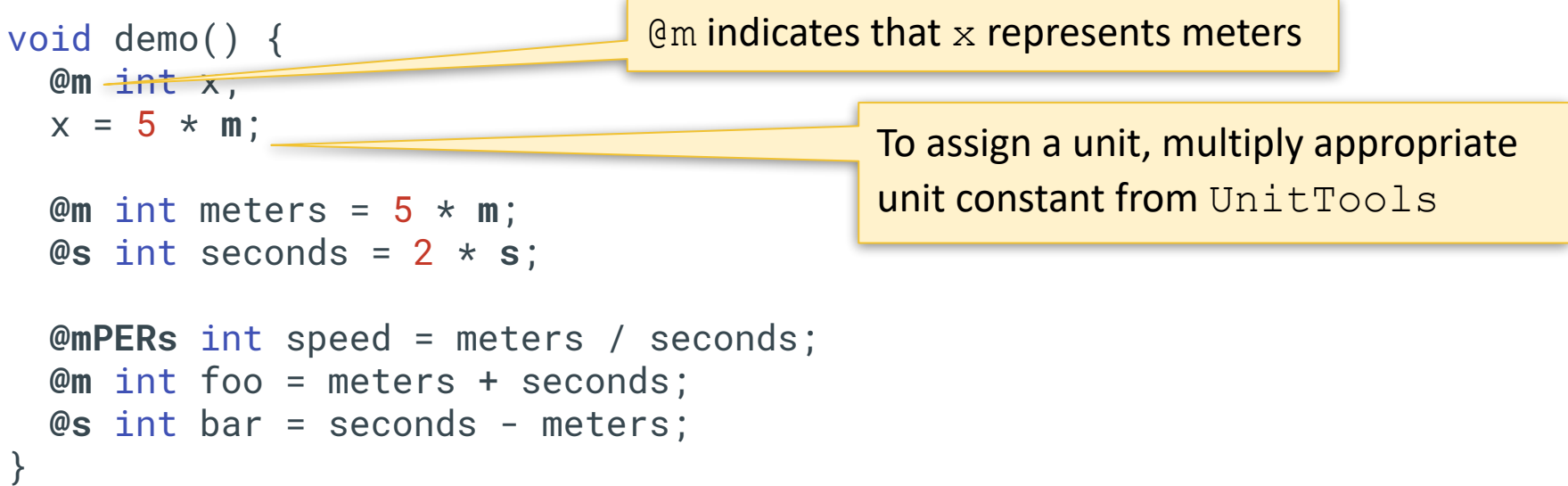
### **Does this program compile?**

import static org.checkerframework.checker.units.UnitsTools.m; import static org.checkerframework.checker.units.UnitsTools.mPERs; import static org.checkerframework.checker.units.UnitsTools.s;

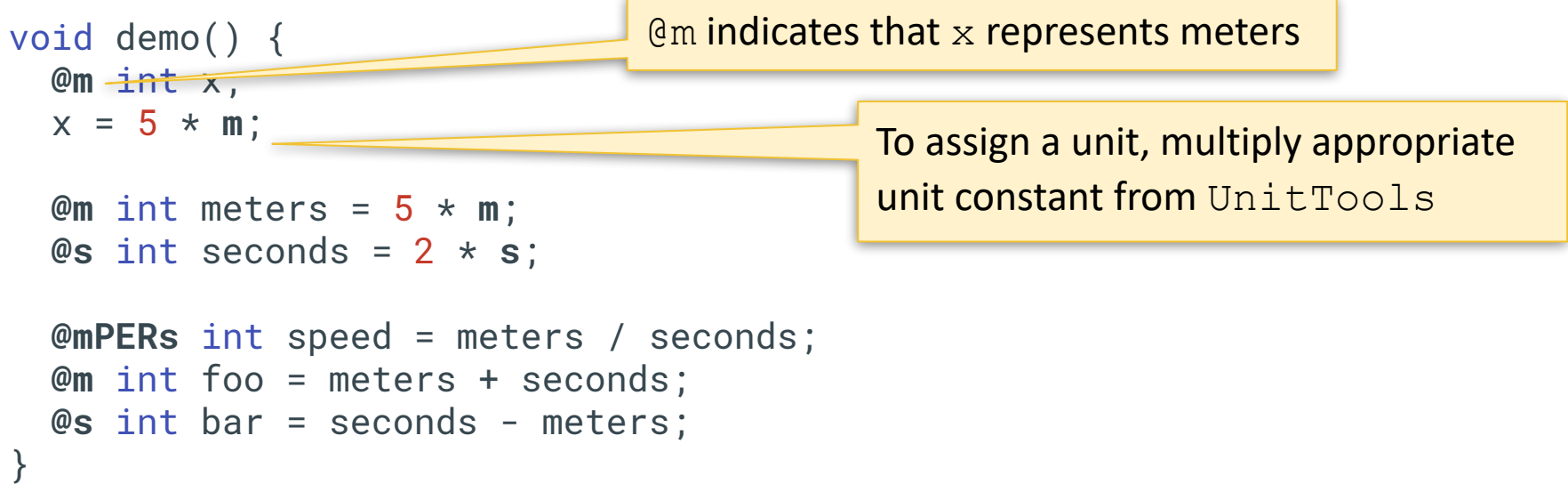

#### **Does this program compile? No.**

import static org.checkerframework.checker.units.UnitsTools.m; import static org.checkerframework.checker.units.UnitsTools.mPERs; import static org.checkerframework.checker.units.UnitsTools.s;

```
void demo() {
  @m int x;
  x = 5 * m;
   @m int meters = 5 * m;
   @s int seconds = 2 * s;
  @mPERs int speed = meters / seconds
   @m int foo = meters + seconds;
  @s int bar = seconds - meters;
}
```
Addition and subtraction between meters and seconds is physically meaningless

## **Checker Framework: Limitations**

#### ● **Can only analyze code that is annotated**

- Requires that dependent libraries are also annotated
- Can be tricky, but not impossible, to retrofit annotations into existing codebases
- Only considers the signature and annotations of methods
	- Doesn't look at the implementation of methods that are being called
- Dynamically generated code
	- Spring Framework
- Can produce false positives!
	- Byproduct of necessary approximations

## **Infer: What if we didn't need annotations?**

- Focused on memory safety bugs
	- Null pointer dereferences, memory leaks, resource leaks, ...
- Compositional interprocedural reasoning
	- Based on separation logic and bi-abduction
- Scalable and fast
	- Can run incremental analysis on changed code
- **Does not require annotations**
- **Supports multiple languages** 
	- Java, C, C++, Objective-C
	- Programs are compiled to an intermediate representation

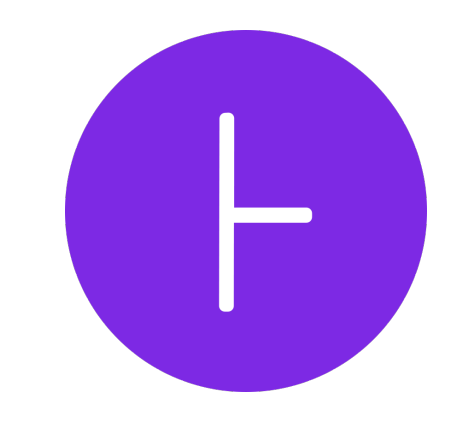

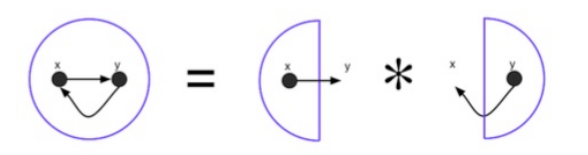

### **Infer: Hello World!**

```
// Hello.java
class Hello {
  int test() {
   String s = null;
    return s.length();
 }
}
```
**\$ infer run -- javac Hello.java**

```
…
Hello.java:5: error: NULL DEREFERENCE
 object s last assigned on line 4 could be null and is dereferenced at line 5
```
#### **Beware of the inevitable false positives!**

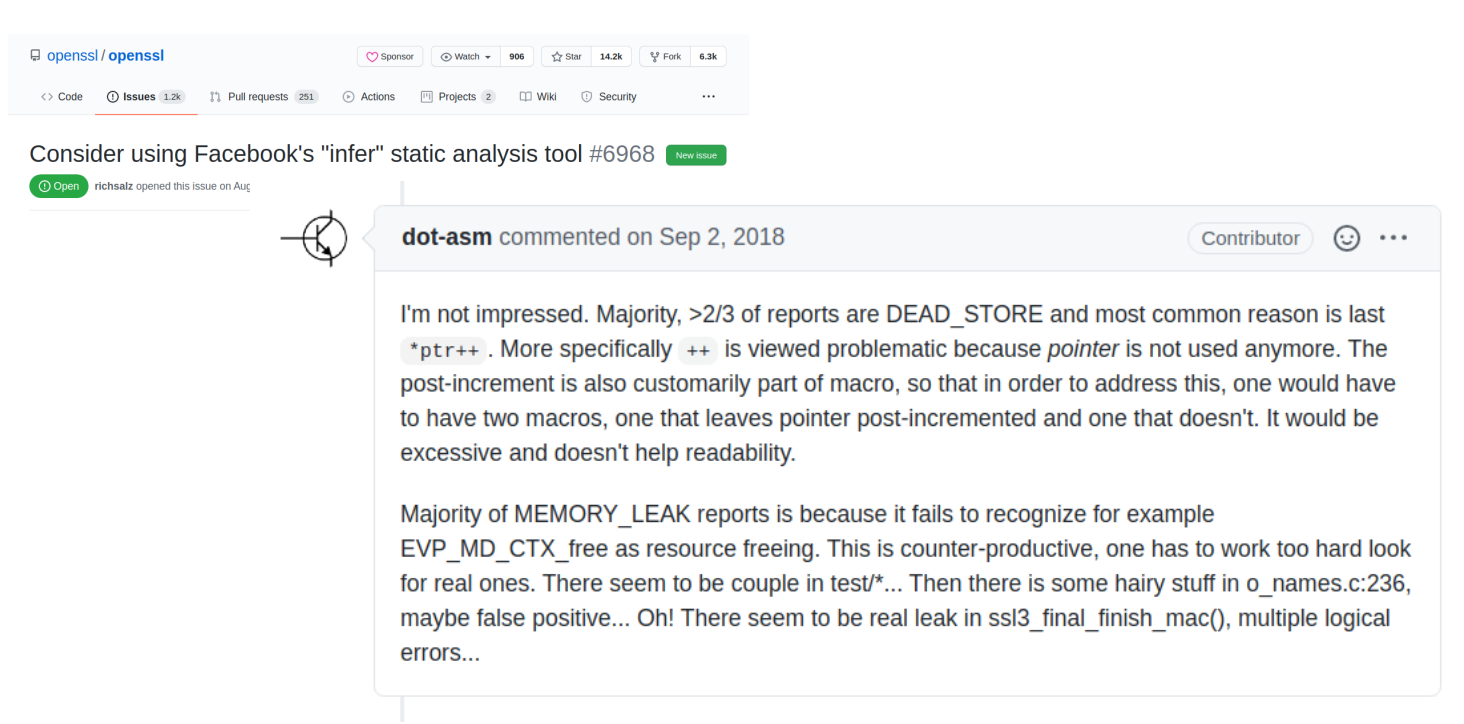

# **Analysis Dashboards**

#### **A holistic approach to quality: SonarQube**

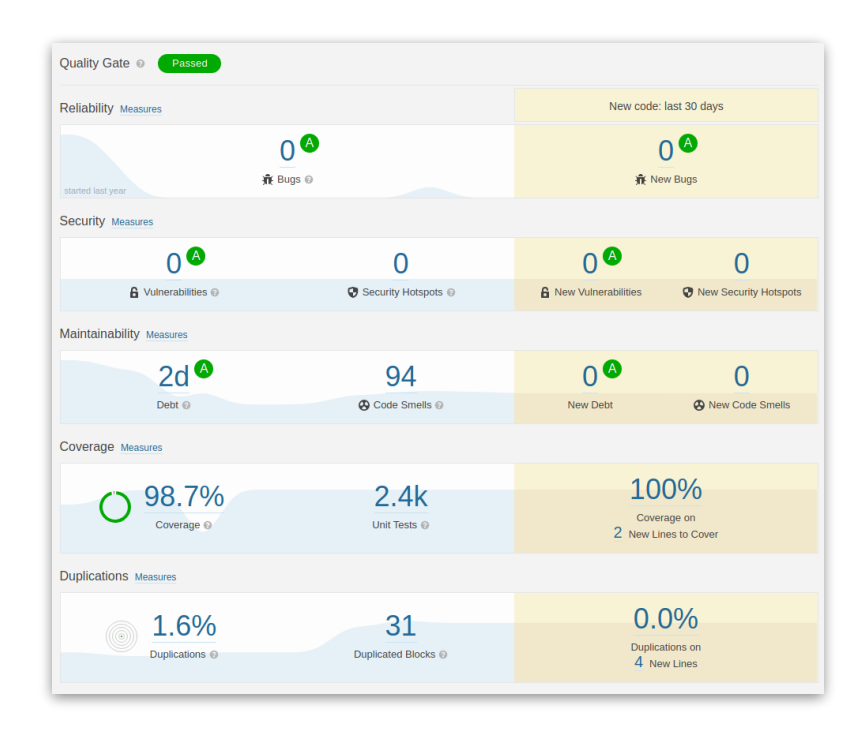

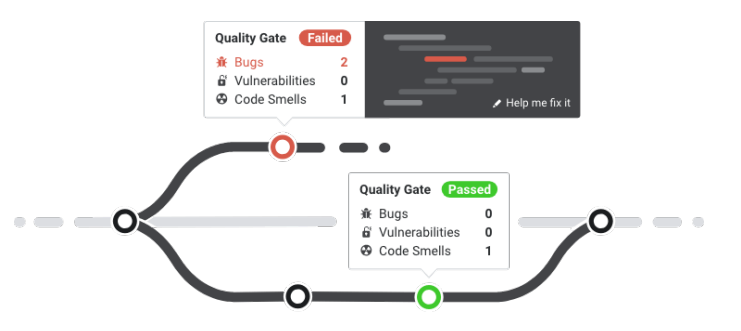

sonarcloud  $\odot$ 

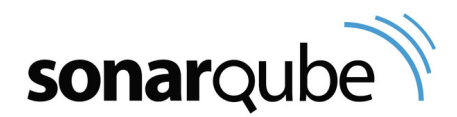

#### **Let's look at a real project using SonarQube:** TensorFlow

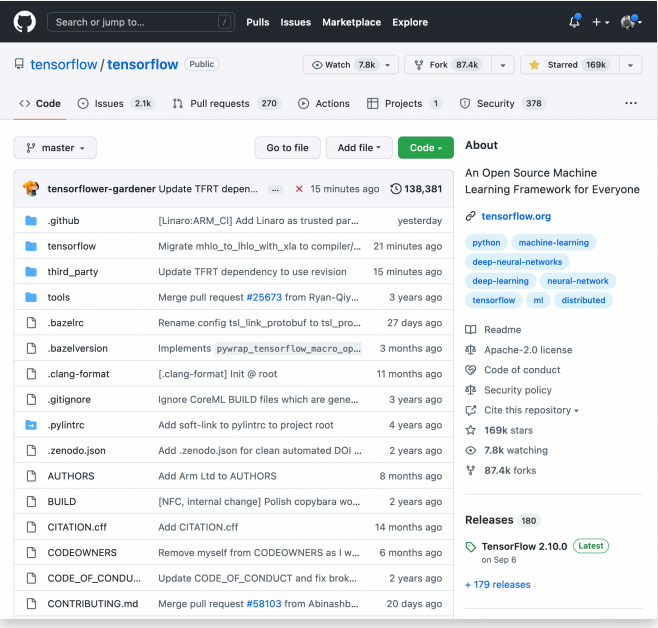

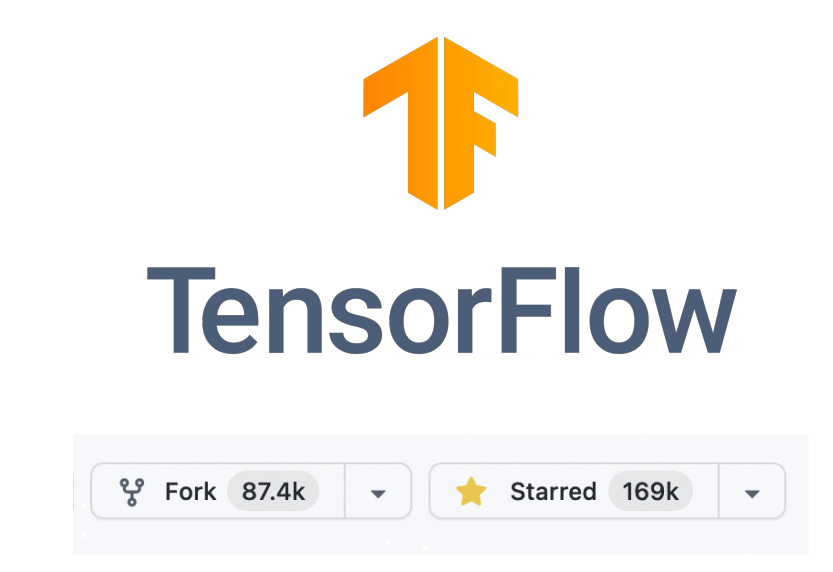

<sup>81</sup> [https://sonarcloud.io/summary/overall?id=htefera\\_Tensorflow](https://sonarcloud.io/summary/overall?id=htefera_Tensorflow)

# **What analysis tools should I use?**

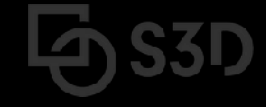

#### **The best QA strategies employ a combination of tools**

#### How Many of All Bugs Do We Find? A Study of Static Bug Detectors

**Andrew Habib** andrew.a.habib@gmail.com **Department of Computer Science TU Darmstadt** Germany

#### **ABSTRACT**

Static bug detectors are becoming increasingly popular and are widely used by professional software developers. While most work on bug detectors focuses on whether they find bugs at all, and on how many false positives they report in addition to legitimate warnings, the inverse question is often neglected: How many of all real-world bugs do static bug detectors find? This paper addresses this question by studying the results of applying three widely used static bug detectors to an extended version of the Defects4J dataset that consists of 15 Java projects with 594 known bugs. To decide which of these bugs the tools detect, we use a novel methodology that combines an automatic analysis of warnings and bugs with a manual validation of each candidate of a detected bug. The results of the study show that: (i) static bug detectors find a non-negligible amount of all bugs, (ii) different tools are mostly complementary to each other, and (iii) current bug detectors miss the large majority of the studied bugs. A detailed analysis of bugs missed by the static detectors shows that some bugs could have been found by variants of the existing detectors, while others are domain-specific problems that do not match any existing bug pattern. These findings help potential users of such tools to assess their utility, motivate and outline directions for future work on static bug detection, and provide a basis for future comparisons of static bug detection with other bug finding techniques, such as manual and automated testing.

**Michael Pradel** michael@binaervarianz.de **Department of Computer Science TU Darmstadt** Germany

International Conference on Automated Software Engineering (ASE '18), September 3-7, 2018, Montpellier, France. ACM, New York, NY, USA, 12 pages. https://doi.org/10.1145/3238147.3238213

#### 1 INTRODUCTION

Finding software bugs is an important but difficult task. For average industry code, the number of bugs per 1,000 lines of code has been estimated to range between 0.5 and 25 [21]. Even after years of deployment, software still contains unnoticed bugs. For example, studies of the Linux kernel show that the average bug remains in the kernel for a surprisingly long period of 1.5 to 1.8 years [8, 24]. Unfortunately, a single bug can cause serious harm, even if it has been subsisting for a long time without doing so, as evidenced by examples of software bugs that have caused huge economic loses and even killed people [17, 28, 46].

Given the importance of finding software bugs, developers rely on several approaches to reveal programming mistakes. One approach is to identify bugs during the development process, e.g., through pair programming or code review. Another direction is testing, ranging from purely manual testing over semi-automated testing, e.g., via manually written but automatically executed unit tests, to fully automated testing, e.g., with UI-level testing tools. Once the software is deployed, runtime monitoring can reveal so far missed bugs. e.g., collect information about abnormal runtime

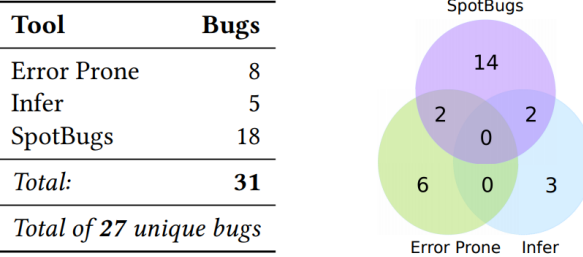

Figure 4: Total number of bugs found by all three static checkers and their overlap.

## **Summary**

- Linters are cheap, fast, but imprecise analysis tools
	- $\circ$  Can be used for purposes other than bug detection (e.g., style)
- Conservative analyzers can demonstrate the absence of particular defects
	- At the cost of false positives due to necessary approximations
	- Inevitable trade-off between false positives and false negatives
- The best QA strategy involves multiple analysis and testing techniques
	- The exact set of tools and techniques depends on context

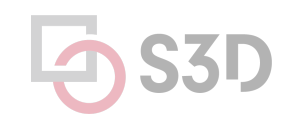